## **Yksinkertainen aliohjelma**

Kirjoitetaan symbolisella konekielellä pääohjelma ja aliohjelma. Aliohjelman nimi on KulutaAikaa ja sillä on yksi arvoparametri, joka on kokonaisluku. Aliohjelman pseudokoodi Javan kaltaisella kielellä on:

```
void KulutaAikaa(int Lkm) { 
   int i; 
 for (i = 0; i \le Lkm; i++) Tulosta(i); 
}
```
Pääohjelma vain kutsuu aliohjelmaa kahdesti arvoilla 1000 ja 5. Koska pääohjelma ei käytä rekistereitä, niitä ei tarvitse viedä pinoon ennen aliohjelman suoritusta.

## **Pääohjelma:**

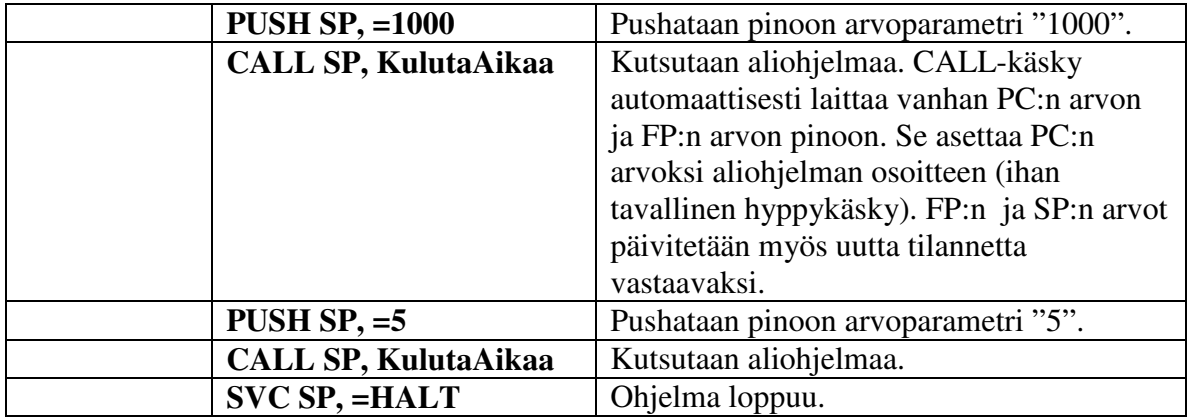

## **Aliohjelma:**

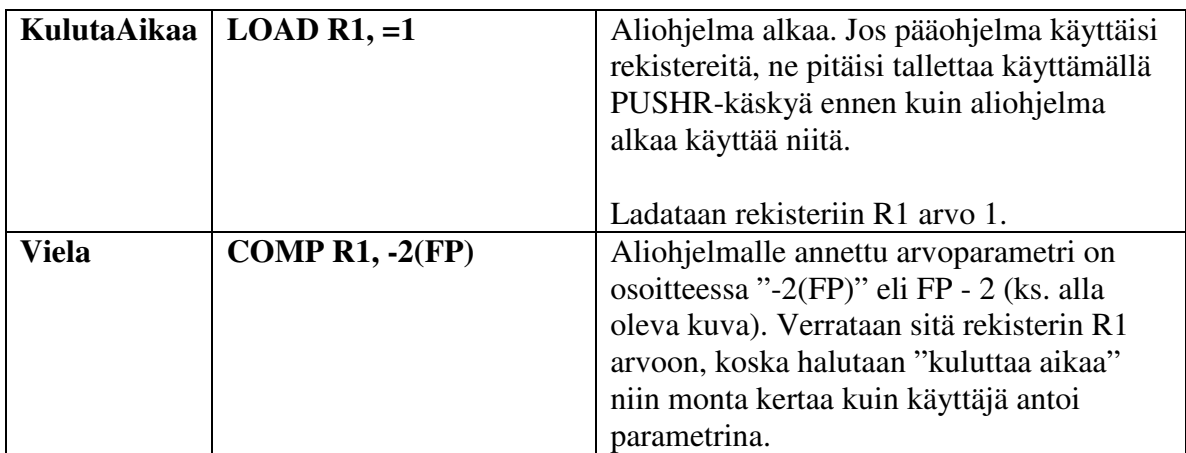

Luentomonistetta "Tietokoneen toiminta, Auvo Häkkinen, 1998" mukaillen.

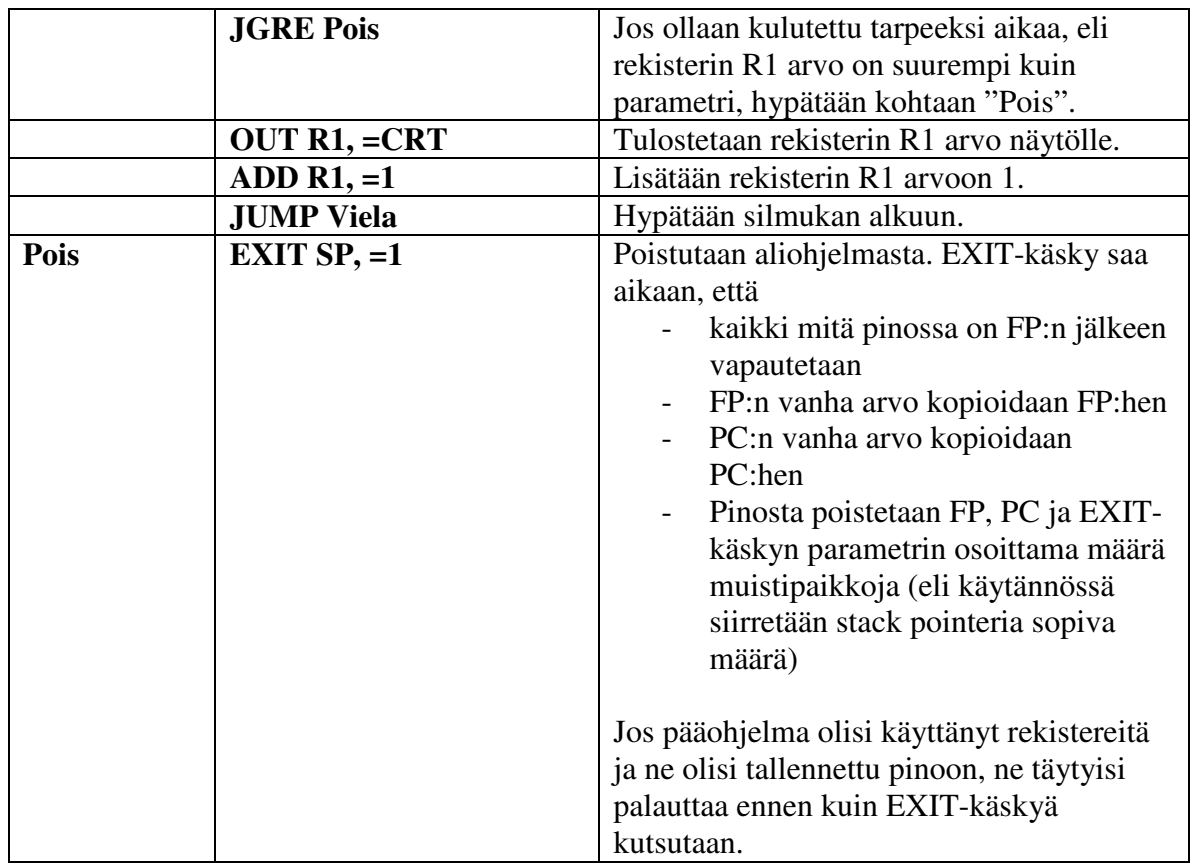

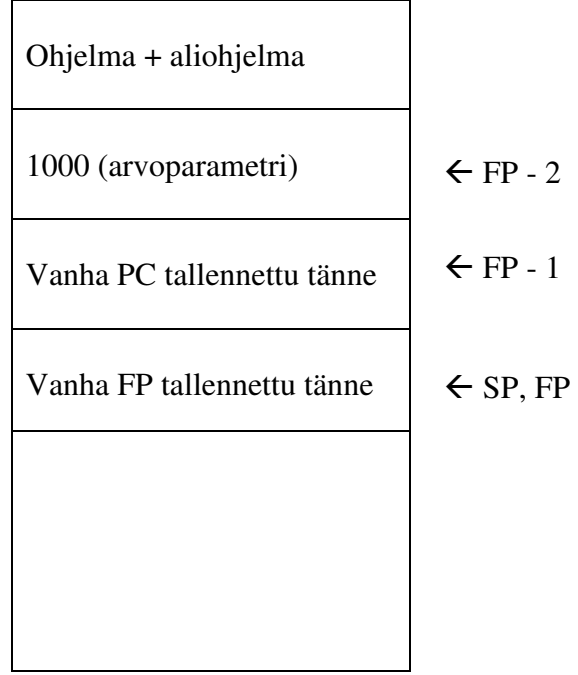